# Photoshop 2022 (Version 23.0.2) Download License Keygen {{ lifetimE patch }} 2023

Installing Adobe Photoshop is relatively easy and can be done in a few simple steps. First, go to Adobe's website and select the version of Photoshop that you want to install. Once you have the download, open the file and follow the on-screen instructions. Once the installation is complete, you need to crack Adobe Photoshop. To do this, you need to download a crack for the version of Photoshop that you want to use. Once you have the crack, open the file and follow the instructions to apply the crack. After the crack is applied, you can start using Adobe Photoshop. Be sure to back up your files since cracking software can be risky. With these simple steps, you can install and crack Adobe Photoshop.

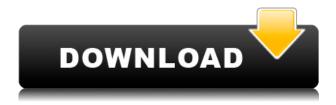

Yesterday, Narrative unveiled Narrative Up, a new app for iPad and iPhone that brings full-fledged creative production tools to iOS. It's a big deal for Narrative, which hopes this will lead to a more successful narrative film market, but for creative professionals everywhere, it's another perfect example of technologies embracing multiple platforms. Combined with the iPad Pro, you now have a virtually ideal mobile work station, the best entertainment system on the market, and a graphic design tool that runs natively on your computer. Previously, an app like Aperture would be useful for imaging professionals and designers who wanted to edit four or more layers at once. That functionality has been retained in this release, but it's still a bit less intuitive than it should be. Aperture still has some primitives left to complete its task, though. I think of Aperture as a required companion app for people who need fine tuning and image editing. Photoshop CC would be my next app for "quick and dirty" editing. Adobe Camera Raw gives photographers an alternative to the newer Canon, Nikon, Olympus, and Panasonic digital SLR cameras that have RAW file support. It has been enhanced in Photoshop CC to the point where photos processed in Camera Raw are as good as they've ever been. My newest camera is a Nikon D800 and I'm absolutely satisfied with the quality of the raw files since a very early version of Photoshop CS6 (in the beta version). Color has never been easier to control in Photoshop CC. You can easily fix it by matching the colors in your image that you previously used in RGB color space. Even better, the app now offers Auto Efex Presets that will usually give you a perfectly matched version of the image if you like the Instant Vintage look.

## Download free Photoshop 2022 (Version 23.0.2)With Keygen For Mac and Windows [32|64bit] {{ Hot! }} 2022

#### What can Photoshop do for me?

With Photoshop, you can improve your image; add motion blur, create and modify textures, add elements to photographs, and converse seamlessly by changing the subject in the background to the face or hand in the foreground picture, create and manipulate photos, edit videos, and arrange and manage photos. Adobe Photoshop is capable of building high quality vector graphics. Other software requires the images you add into these templates to be converted into vector graphics. This process is not easy and not everyone can do it. **What It Does:** The Gradient tool lets you change the colors of the pixels on an image. The Gradient tool works just like the Hue/Saturation tool in Photoshop, and can be used to change the colors of a photo. Read on to find out more!

### What Software is Needed for Graphic Design?

All of the design tools you need to create imagery are still available for free, but some are more accessible than others. Each of the tools in Photoshop requires software that runs on your computer. **Importing images into Photoshop** 

Textures are one of the elements that are hard to deal with when you are working on a design. To import images, you can use Windows tools to convert the file to a different type. You can use Adobe Photoshop to edit the image type or import it directly. We've given you an overview of three extremely useful tools in Photoshop. Keep in mind that this is only a taste of what's available. There are some amazing tips and tricks you can learn, much more that can be done with these tools, and a variety of different brushes that you can use. You can keep all of that to yourself, or share what you learned here with your creative peers. Don't forget to share your work with us on Twitter @expressionmedia! e3d0a04c9c

### Download free Photoshop 2022 (Version 23.0.2)Activation Code With Keygen Cracked x32/64 2022

Beginning with the release of Photoshop CC 2017 (\$40.99), Photoshop will no longer include a 3D feature set. In order to use features in Photoshop Creative Cloud, you will need to upgrade to Photoshop CC 2017. In addition to Photoshop, Elements (for free) and Photoshop (for \$20.99), Adobe Creative Cloud delivers an Office-style suite of products, a library of video tutorials, multiaward-winning PDF editing software, and access to the full Adobe industry network of partners. The flagship application on Adobe Creative Cloud helps you get the job done. Its features and functionality are the same, regardless of which cloud services you use to access them. With new native APIs, Adobe Creative Cloud brings the same enhanced performance, reliability and responsiveness of the cloud to you anywhere, enabling you to work 'in the cloud'. With the unity of apps, all your work portfolio and creative assets are accessed through a streamlined Creative Cloud mobile app, which is also available for Android and iOS. Visual feedback is also provided from the app through intelligent updates The flagship office suite, Adobe Creative Cloud, unlocks the full creative potential of your digital work. It includes a full suite of design-related apps (for desktop and mobile), a library of video tutorials and a community of over 1 million creative professionals from more than 50 countries around the world. And as you work with the apps, you'll notice a unique feed of artwork from Adobe stock and an input of new Behance Creative Commons content

download shape photoshop cs6 free custom shape photoshop download free download custom shape label photoshop free ps photoshop brushes download ps photoshop free download for windows 8.1 64 bit ps photoshop app download www.ps photoshop free download ps adobe photoshop 7.0 free download for windows 10 ps photoshop latest version download ps photoshop app download for pc

Update Photos - Get more out of your photos. Create a showcase for the way you see the world. Enhance your social media posts with captivating filters and beautiful lights and shadows that put you in the spotlight. Make your photos look like professional-quality images, like a real professional photographer with tools just for the photo editing essentials. "This update brings an important new feature to Photoshop called "Photofly" that lets you use your photos as a guide -- a "roadmap" -- to help you create fantastic and natural-looking effects. Imagine being able to work with a background that looks pretty much like the one on your monitor, and then use it to bend your subject out of reality and loosely into your own design. Use "Photofly" to create dreamy textures in photos, blend photos to simulate a "trip" shot, or to turn photos of your dog into a blurry, hilarious project!" Spot healing - A little tool that makes major editing is no longer only available in other desktop applications. But once you become familiar with the spot healing tool in Photoshop, you will never be able to do without it. With the new spot healing tool, you can heal from minor damage like small specks of dust or blemishes, rid fur or even add a missing piece of jewelry into a picture. Spot healing tool brings seamless repairs to common editing projects such as removing unwanted hairs or filling any blurs in a photo. This is a dramatic upgrade to Photoshop's Secret functions.

The software supports layers. You can add a text box to the image, and then organize the layers to make a collage. If you want to add some effects to your image, then you can use glow buttons to add filters. You can also add a layer mask to modify your image from the inside. And you can add highlights and shadows to your image. The image size is limited by your storage space. You can easily preview the image to check its quality. However, you are not allowed to save the image for the first few months. Therefore, save the images onto your HDD first to avoid any unwanted loss of the image. After you create the files, the software starts working on the images. The software is available for macOS, Windows, and iOS devices. You can download the software from the website and the license allows you to use the software as many times as you want. At the time of writing, the software's official website makes it available to you for download. You can buy it online. The price is \$79.99, but you get a 30-day free trial prior to making the purchase. You can also use the software's trial version for you to kick-start your workflow. The trial version includes the Adobe Photoshop Elements 2019 software, Adobe Photoshop CC 2019 software, and Adobe Stock images, that you can use for a temporary time. Photoshop is a brilliant tool that is also used for designing websites. Most of the time you do not go for advanced features in such cases. Rather than learning the new features, you just enter your Photoshop basics and do as you wish. The advanced features are an outcome of learning more about Photoshop basics. You can even do limited design work without using any other software or operating system.

https://zeno.fm/radio/mu-hobby-dl-wings-legendary-set-zip

https://zeno.fm/radio/zemaxopticstudio142crackedfreedownload

https://zeno.fm/radio/bola-de-drac-gt-completa-catalan-torrent

https://zeno.fm/radio/poor-sakura-vol-6-2-48

https://zeno.fm/radio/impa-catalogue-pdf-free-download

https://zeno.fm/radio/imagnemonic-noiseware-pro-standalone-2-6-0-1-serial-key-keygen

Adobe Sensei Design (previously known as GoLive) integrates the creative tools found in the software's brand-new Platform Design Suite. It uses the intuitive design interface found in Adobe Photoshop and Adobe InDesign to give users a world of possibilities from the start; Design Suite users can export artwork from the System Design Suite and continue to work within Adobe Creative Cloud. With Adobe Photoshop Mix, for example, people who use the software can now turn on Mix mode, rename files and layers, replace image assets in a file, and more. Users can then export their designs into any format they choose. An image's quality can be improved with the use of specific Photoshop tools such as filters, effects, or retouching. Over the past few years, Photoshop has become increasingly popular with independent graphic designers. Moreover, Photoshop is a proven tool used by many professionals, including professionals in the field of photography, visual effects, fashion industry, and photo retouching. Photoshop itself is a complex program that offers a wide variety of options and tools that enable users to recreate complex content. It also comes with an extensive typographical family of text tools, which allow designers to type in a variety of fonts, layouts, and effects. However, in order to reduce the learning curve, it also comes with a simple mode that lacks the options found in standard Photoshop mode. Although the editing and design realm is a complex discipline, it is possible to file using a subset of tools.

https://molenbeekshopping.be/wp-content/uploads/2023/01/garsec.pdf

 $\frac{https://www.sport1ne.com/adobe-photoshop-cc-2015-version-16-download-free-with-keygen-activation-key-for-pc-2023/}{n-key-for-pc-2023/}{n-key-f$ 

https://vitinhlevan.com/luu-tru/138180

https://www.theccgway.com/wp-content/uploads/2023/01/Photoshop-2021-Version-2210-Download-free-With-Licence-Key-2023.pdf

https://conbluetooth.net/download-pattern-batik-photoshop-better/

http://truxposur.com/wp-content/uploads/2023/01/faytare.pdf

http://www.bevispo.eu/wp-content/uploads/2023/01/bensand.pdf

https://vaveyan.com/wp-content/uploads/2023/01/gerrcahl.pdf

http://www.fondazioneterracina.it/wp-content/uploads/2023/01/hanldeia.pdf

https://mentorus.pl/non-download-photoshop-cracked/

https://emploismaroc.net/wp-content/uploads/2023/01/parnwyne.pdf

https://superstitionsar.org/adobe-photoshop-2021-version-22-1-1-download-incl-product-key-product-key-for-windows-64-bits-hot-2023/

https://marinagalleryfineart.com/10177/realistic-embroidery-photoshop-actions-download-link

http://www.kiwitravellers2017.com/2023/01/02/photoshop-2021-version-22-1-1-download-crack-with-license-key-win-mac-2022/

https://www.theleadingnetwork.tv/wp-content/uploads/2023/01/Adobe-Photoshop-70-Download-Get-Into-TOP.pdf

 $\underline{http://mysleep and dreams.com/wp-content/uploads/2023/01/Adobe-Photoshop-Lightroom-Exe-Download-VERIFIED.pdf}$ 

 $\underline{https://knowthycountry.com/wp-content/uploads/2023/01/Adobe-Photoshop-70-Pdf-Books-Download-REPACK.pdf}$ 

 $\frac{https://reckruit.com/wp-content/uploads/2023/01/Ps-Photoshop-Windows-10-Download-LINK.pdf}{https://expertosbotox.com/wp-content/uploads/2023/01/Photoshop-CC-2018-Version-19-Download-free-License-Key-License-Key-Full-For-Mac-and-Windo.pdf}$ 

https://fuerzasparavivir.com/wp-content/uploads/2023/01/vasikeig.pdf

https://www.ozcountrymile.com/advert/line-shape-photoshop-free-download-exclusive/

https://tiolita.com/shapes-photoshop-free-download-better/

https://worldweathercenter.org/adobe-photoshop-2020-version-21-with-registration-code-2022/

http://vereskriszta.com/?p=1

 $\underline{http://periodistasagroalimentarios.org/advert/adobe-photoshop-cc-2018-version-19-download-free-with-keygen-with-registration-code-pc-windows-x64-2023/$ 

https://www.yourfaithjourney.org/wp-content/uploads/2023/01/lautru.pdf

https://www.encremadas.com/wp-content/uploads/2023/01/Photoshop CC 2015 version 18.pdf

https://holger-schleiffer.de/wp-content/uploads/2023/01/Adobe-Photoshop-2022-Serial-Number-Full-

Torrent-lifetime-releaSe-2023.pdf

https://www.campusselect.in/wp-content/uploads/2023/01/Photoshop-CC-2019-Version-20-With-Product-Key-3264bit-2023.pdf

http://freecreditcodes.com/real-paint-fx-photoshop-free-download-patched/?p=11231

http://nhadatvip.org/?p=19478

https://artworkbypablo.com/2023/01/02/photoshop-7-0-tutorials-pdf-free-download-fix/

http://www.chelancove.com/adobe-photoshop-2021-version-22-2-download-free-license-keygen-for-windows-2022/

https://assetrumah.com/download-adobe-photoshop-cs5-license-key-full-windows-10-11-x32-64-new-2023/

 $\frac{https://www.rebilife.com/wp-content/uploads/2023/01/Download-Photoshop-Cs4-Full-Crack-32-Bit-TOP-pdf}{P.pdf}$ 

https://relish-bakery.com/wp-content/uploads/2023/01/salran.pdf

The Adobe Photoshop is the ideal program is in the field of screen printing. A lot of people do the editing of their photographs on their phones, so it is very difficult to edit screen printing graphics. Adobe Photoshop can be used as a printing guy to sort out all the stuff. Photoshop has three primary modes of interaction with the image: preview, view, and edit. Preview mode allows users to see a live preview of an image, which can then be "moved," deleted, and modified as desired. View mode allows an image to be viewed or adjusted. Edit mode allows users to draw or create effects on an image. While Photoshop provides an expansive tool set, this tool set is presented in a far more complex way than in Elements, which simplifies the process for both new users and experienced users. Photoshop is, at its core, a very powerful image editor. Power users may run out of their heads to find more complicated features, so if you're looking for just the basics, Photoshop can definitely do the job. On the other hand, if you're looking for a more advanced application, Elements is a better option. Photoshop Elements is Adobe's entry-level app and a great starting point. It offers a handful of tools and access to a handful of effects—basically, everything you need to be a digital photographer. The full Photoshop Creative Cloud suite is an upgrade to Photoshop Elements, so long as you're already a user of Elements. Photoshop for macOS has the potential to be a more powerful editing app than Photoshop Elements, but this is largely due to the lack of features in Photoshop Elements. This is not to say that Photoshop Elements is not an appropriate option for users without Photoshop skills. In fact, if you're a photographer looking for simple editing tools, it's an excellent choice.